# **COMP 401 SYNCHRONIZED METHODS**

**Instructor: Prasun Dewan**

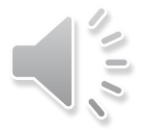

### PREREQUISITE

Animation Threads Commands

More?

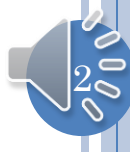

### THREADS AND SHARING

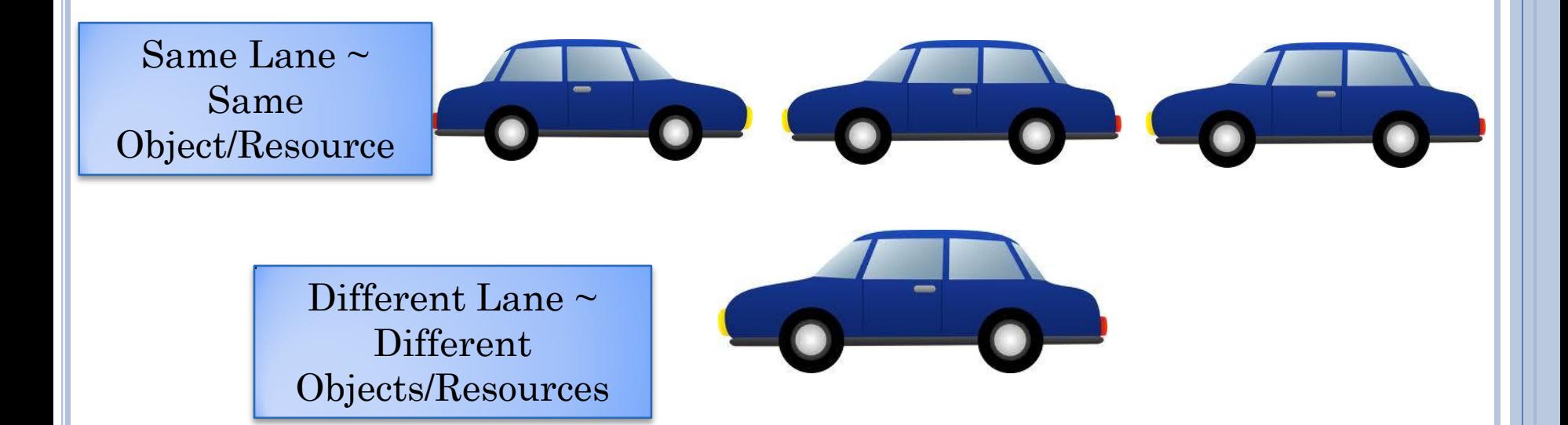

Sharing Road ~ Sharing Computer

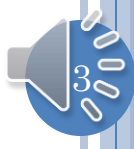

## THE SEPARATE LANE SCENARIO

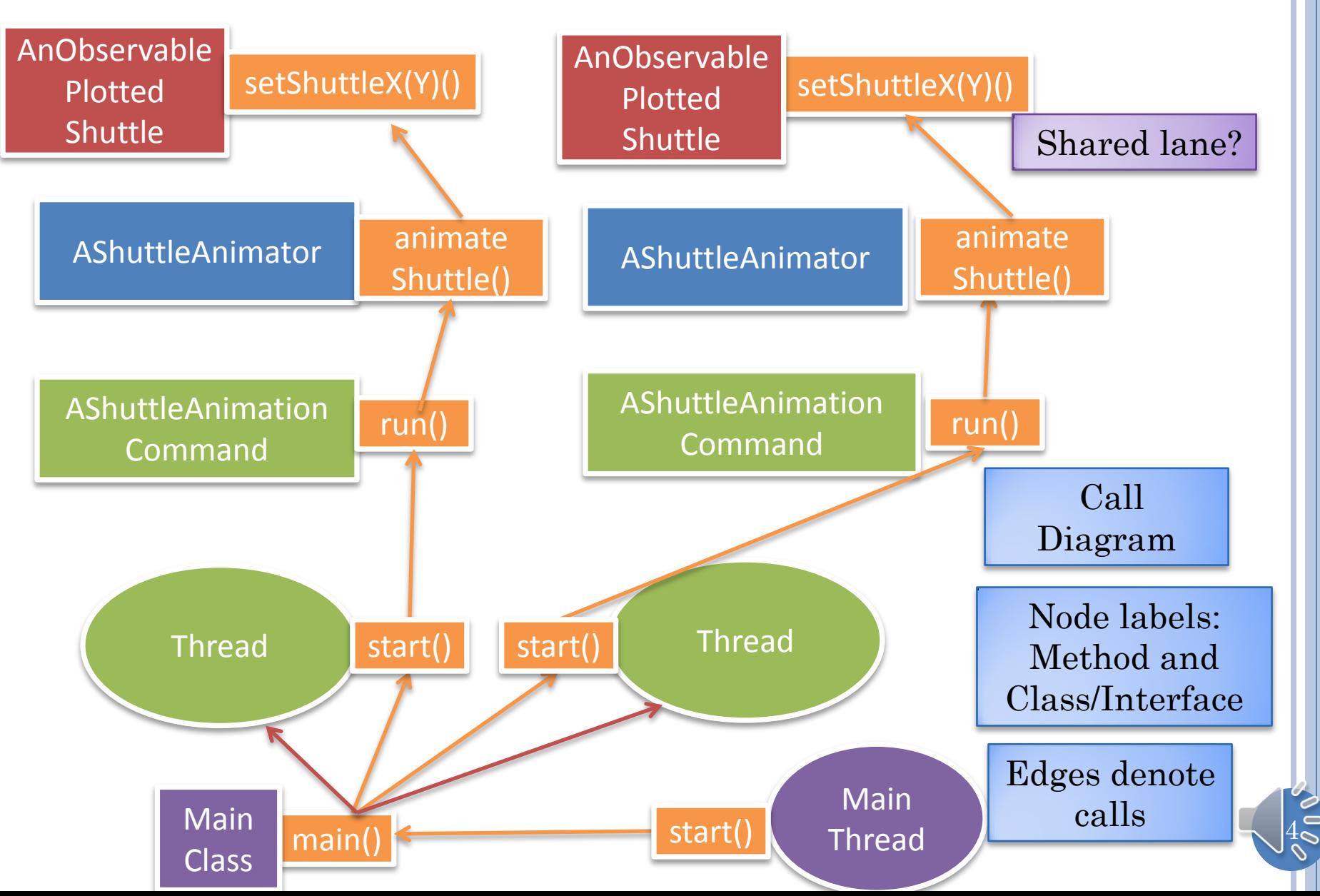

# ONE SHUTTLE & ANIMATOR, TWO THREADS

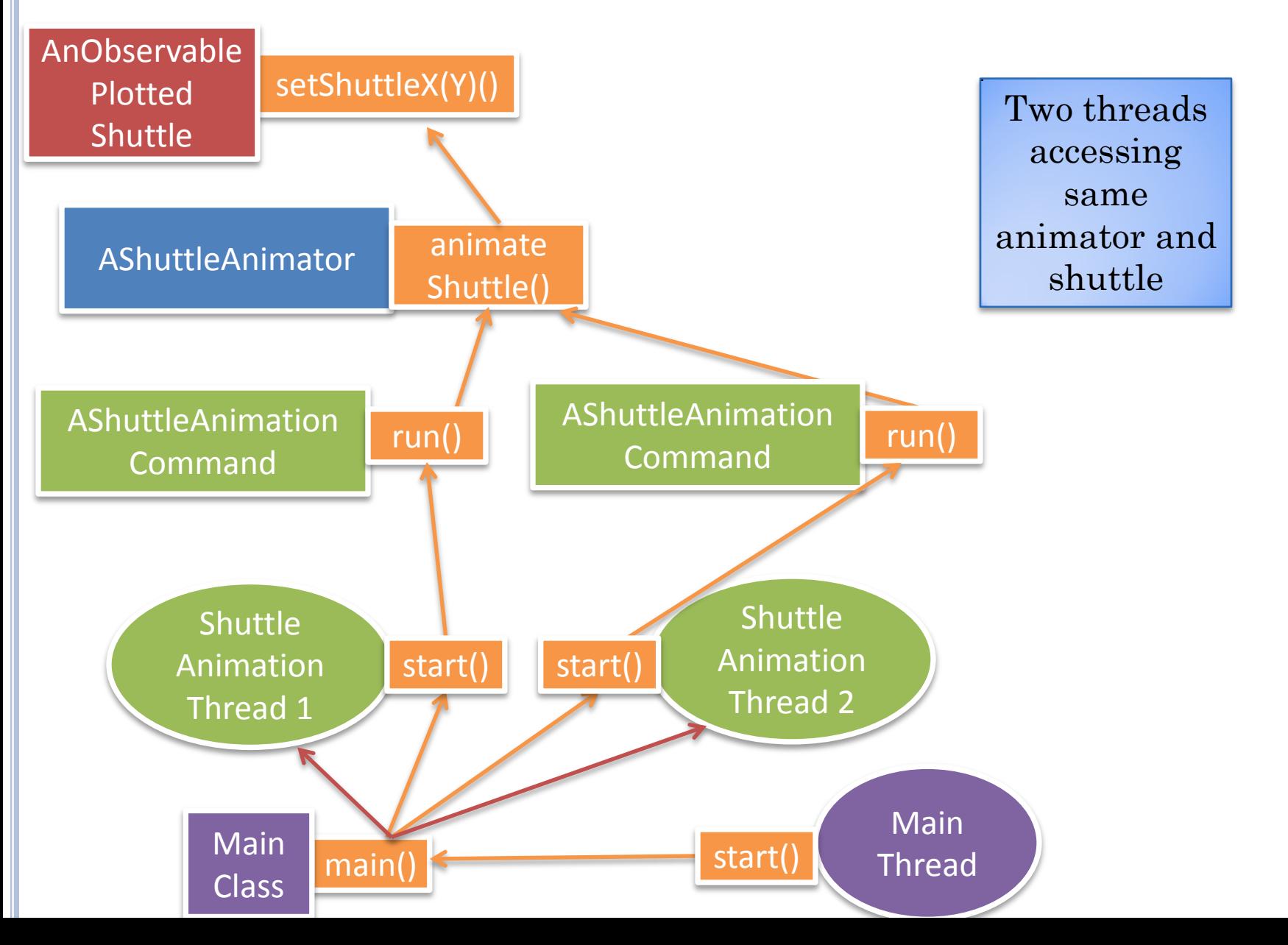

#### TWO SHUTTLES AND ANIMATORS, TWO THREADS

```
public static void main(String[] args) {
  PlottedShuttle shuttle1 = new AnObservablePlottedShuttle(50, 100);
  OEFrame oeFrame1 = ObjectEditor.edit(shuttle1);
  oeFrame1.hideMainPanel();
  oeFrame1.setLocation(0, 0);
  oeFrame1.setSize(400, 400);
  PlottedShuttle shuttle2 = new AnObservablePlottedShuttle(100, 50);
  OEFrame oeFrame2 = ObjectEditor.edit(shuttle2);
  oeFrame2.hideMainPanel();
  oeFrame2.setLocation(400, 0);
  oeFrame2.setSize(400, 400);
 ShuttleAnimator shuttleAnimator1 = new AShuttleAnimator();
  ShuttleAnimator shuttleAnimator2 = new AShuttleAnimator(); 
 concurrentDemoShuttleAnimation(shuttleAnimator1, shuttle1);
 concurrentDemoShuttleAnimation(shuttleAnimator2, shuttle2)<br>
Created different
}threads are
                                                           created which
                                                         interleave their
                                                          activities
```
### ONE SHUTTLES & ANIMATOR, TWO THREADS

```
public static void main(String[] args) {
   PlottedShuttle shuttle1 = new AnObservablePlottedShuttle(50, 100);
  OEFrame oeFrame1 = ObjectEditor.edit(shuttle1);
   oeFrame1.setLocation(0, 0);
  oeFrame1.setSize(500, 550);
  ShuttleAnimator aShuttleAnimator = new AShuttleAnimator();
   concurrentDemoShuttleAnimation(aShuttleAnimator, shuttle1);
   ThreadSupport.sleep(500);
   concurrentDemoShuttleAnimation(aShuttleAnimator, shuttle1);
}
```
Each thread manipulates the same shuttle

Second thread starts with a 500 ms delay

## INTERFERING ANIMATIONS

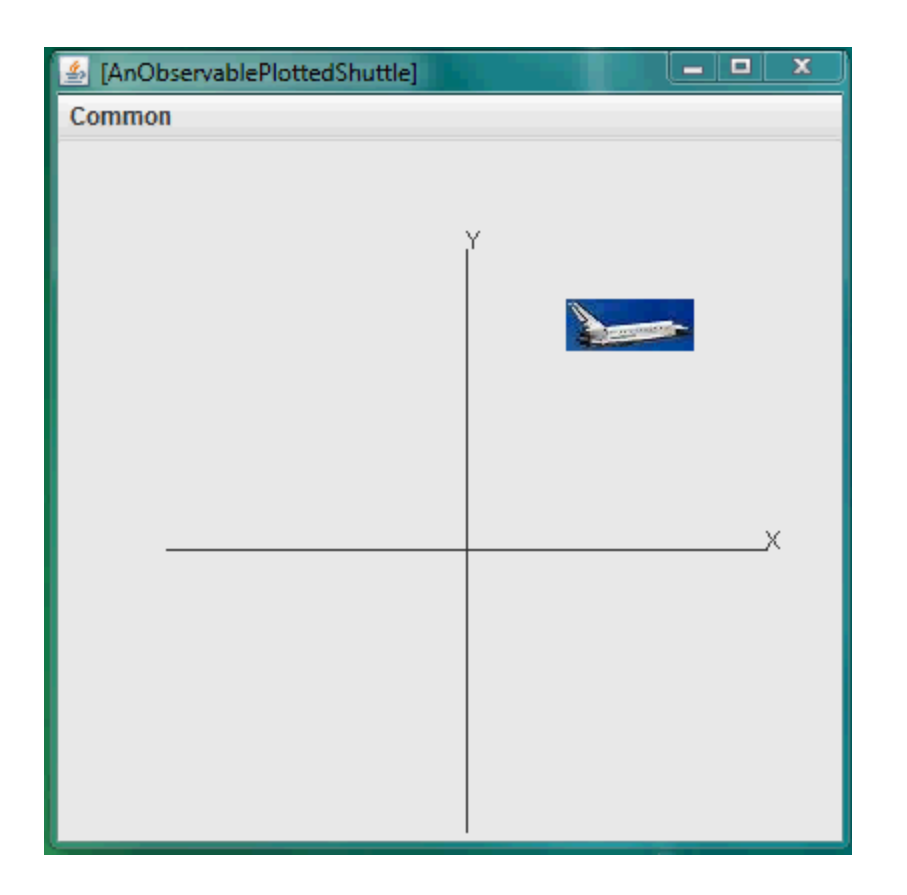

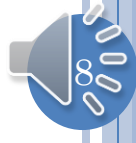

## INTERFERENCE

```
while (curY < originalY) {
     ThreadSupport.sleep(animationPauseTime);
     curY += animationStep;
     shuttle.setShuttleY(curY);
 }
```

```
while (curY < originalY) {
```
 ThreadSupport.*sleep(animationPauseTime);* curY += animationStep; shuttle.setShuttleY(curY); }

Each call of method gets its own copy of local variables such as curX and curY

# TOP THREAD SETS ITS CURY

```
while (curY < originalY) {
     ThreadSupport.sleep(animationPauseTime);
     curY += animationStep;
     shuttle.setShuttleY(curY);
 }
```

```
while (curY < originalY) {
     ThreadSupport.sleep(animationPauseTime);
     curY += animationStep;
     shuttle.setShuttleY(curY);
 }
```
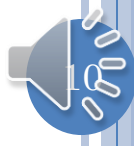

# TOP THREAD SLEEPS

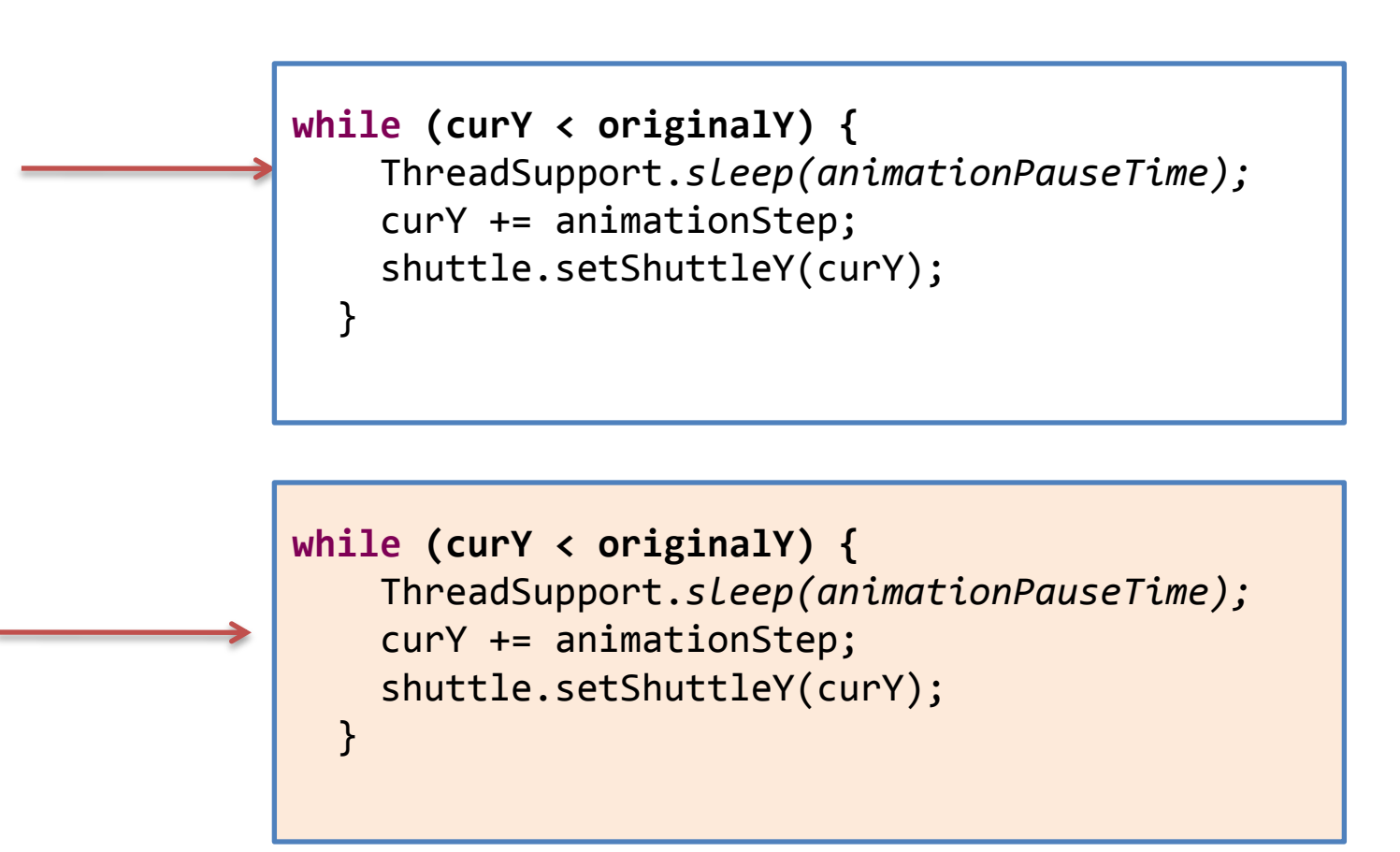

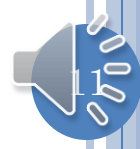

# BOTTOM THREAD SETS ITS CURY

```
while (curY < originalY) {
     ThreadSupport.sleep(animationPauseTime);
while (curY < originalY) {
     ThreadSupport.sleep(animationPauseTime);
     curY += animationStep;
     shuttle.setShuttleY(curY);
 }
```

```
 curY += animationStep;
```
}

```
 shuttle.setShuttleY(curY);
```
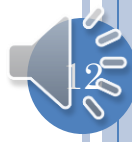

### INTERFERENCE

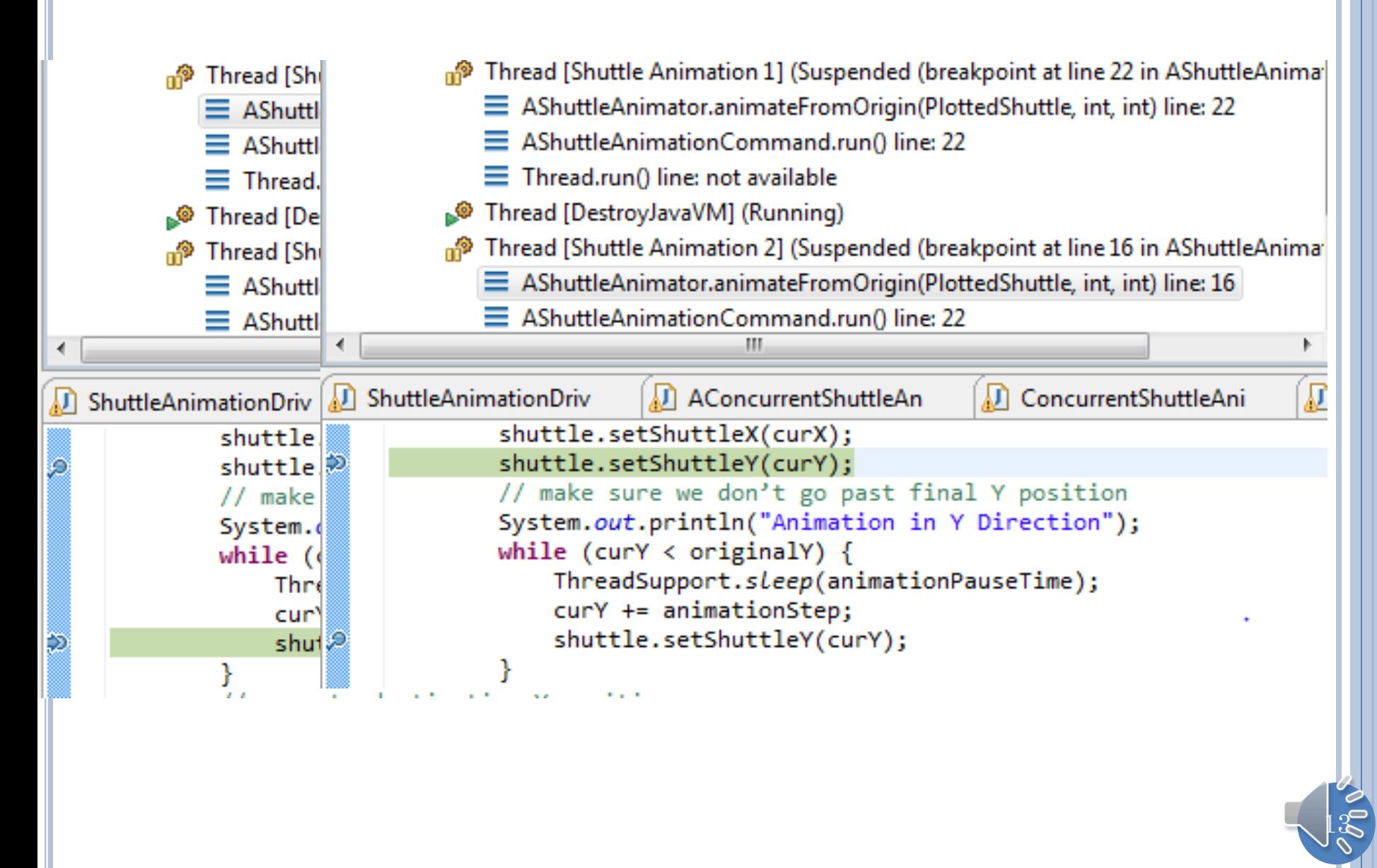

## SOLUTION?

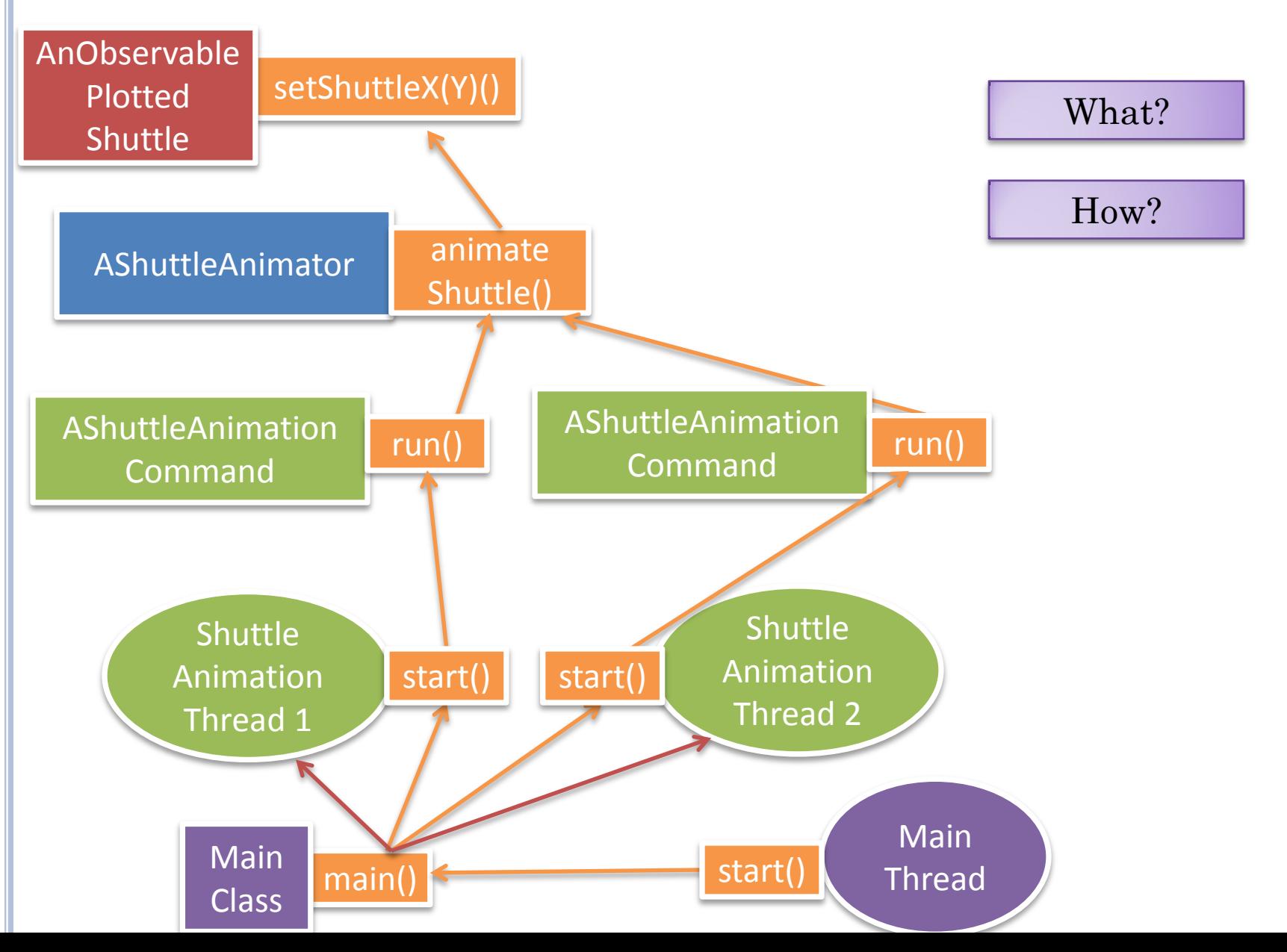

 $\frac{1}{4}$ 

#### SYNCHRONIZED VERSION

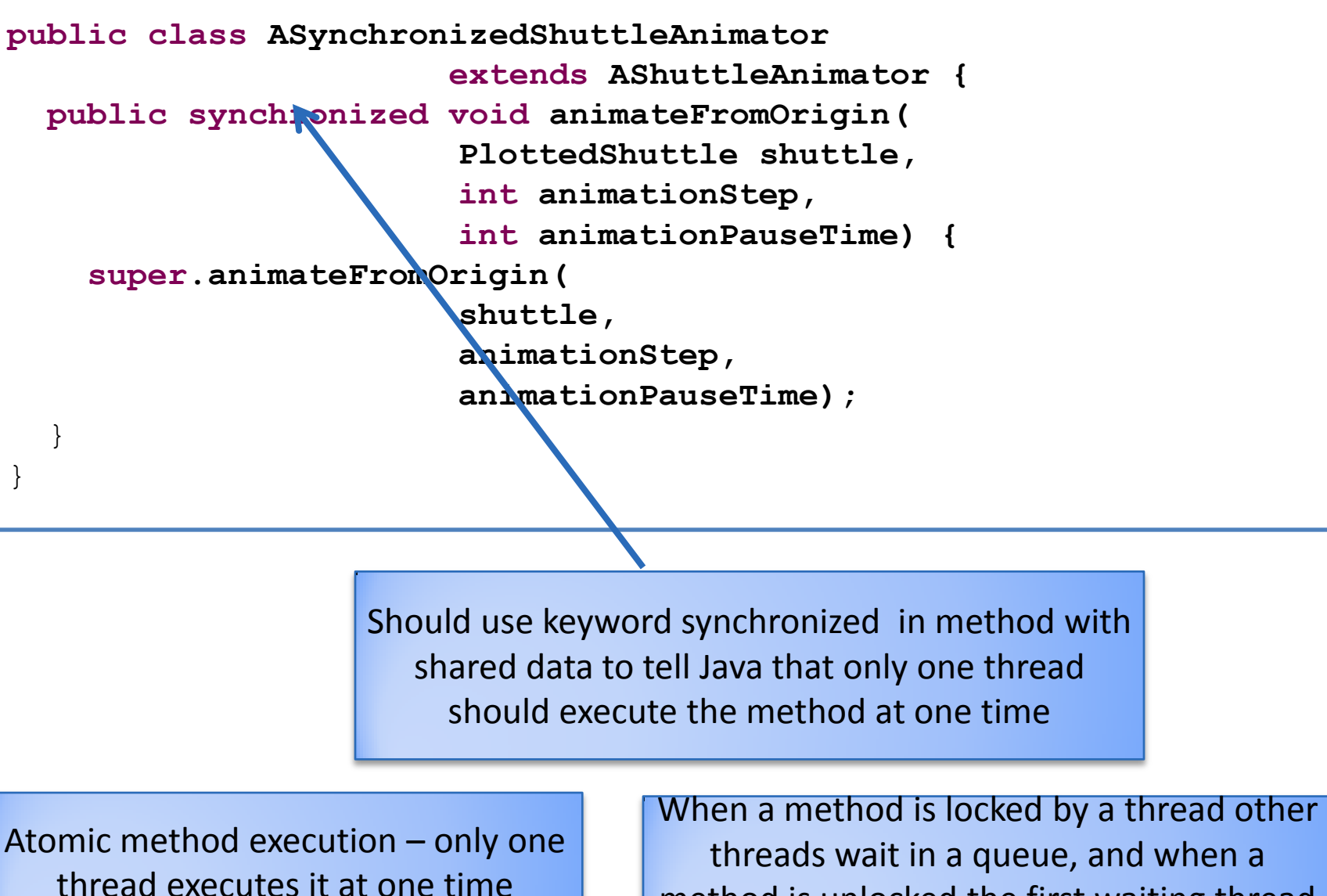

threads wait in a queue, and when a method is unlocked the first waiting thread executes it

## SYNCHRONIZED

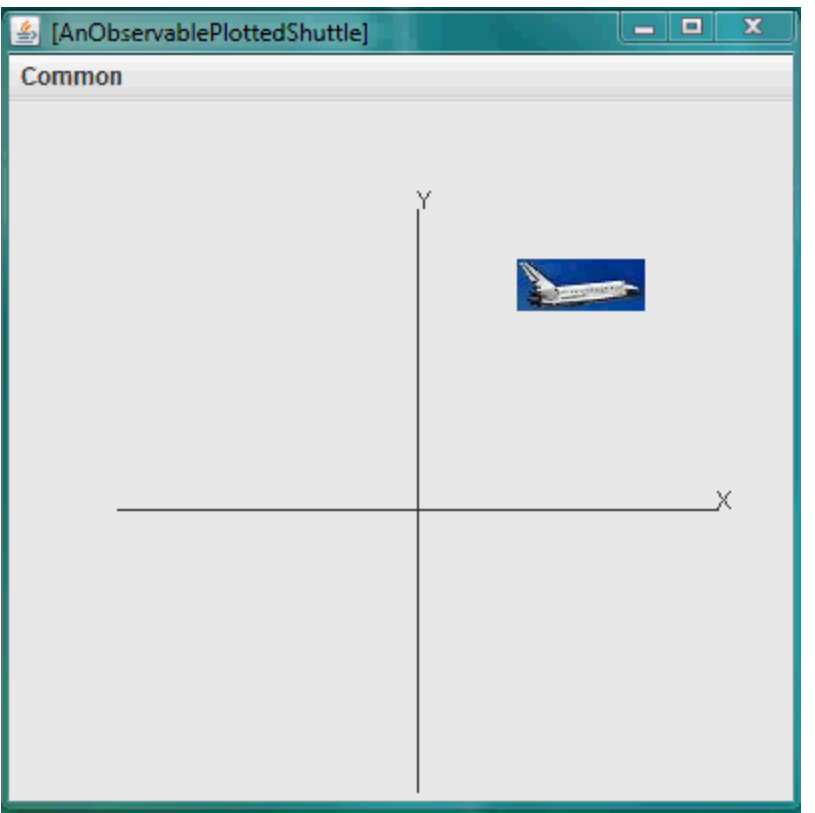

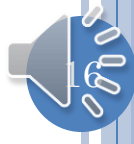

### ONE SHUTTLE AND SYNCHRONIZED ANIMATOR, TWO THREADS

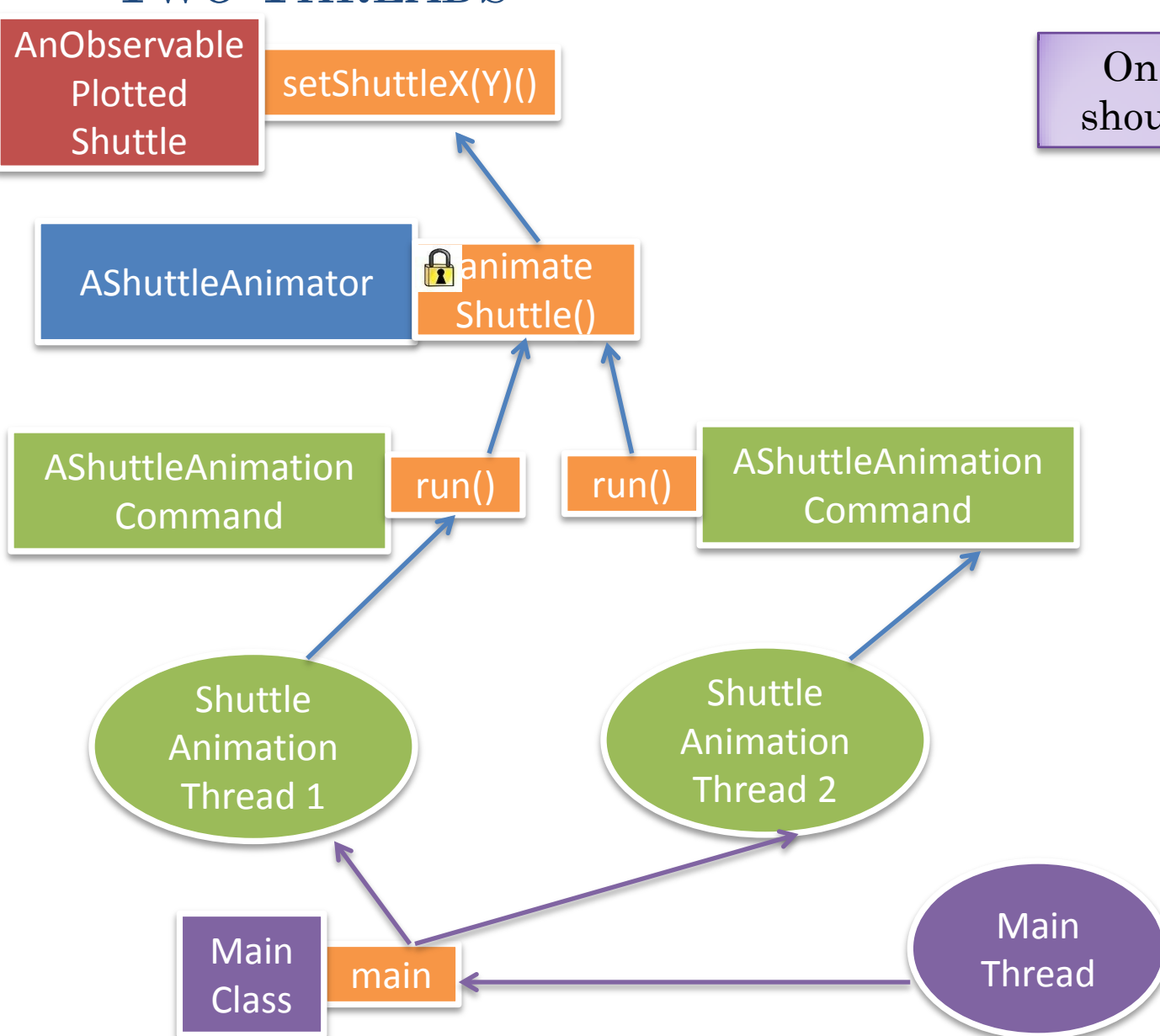

On what method should lock be put?

## SYNCHRONIZE SET METHODS OF SHUTTLE?

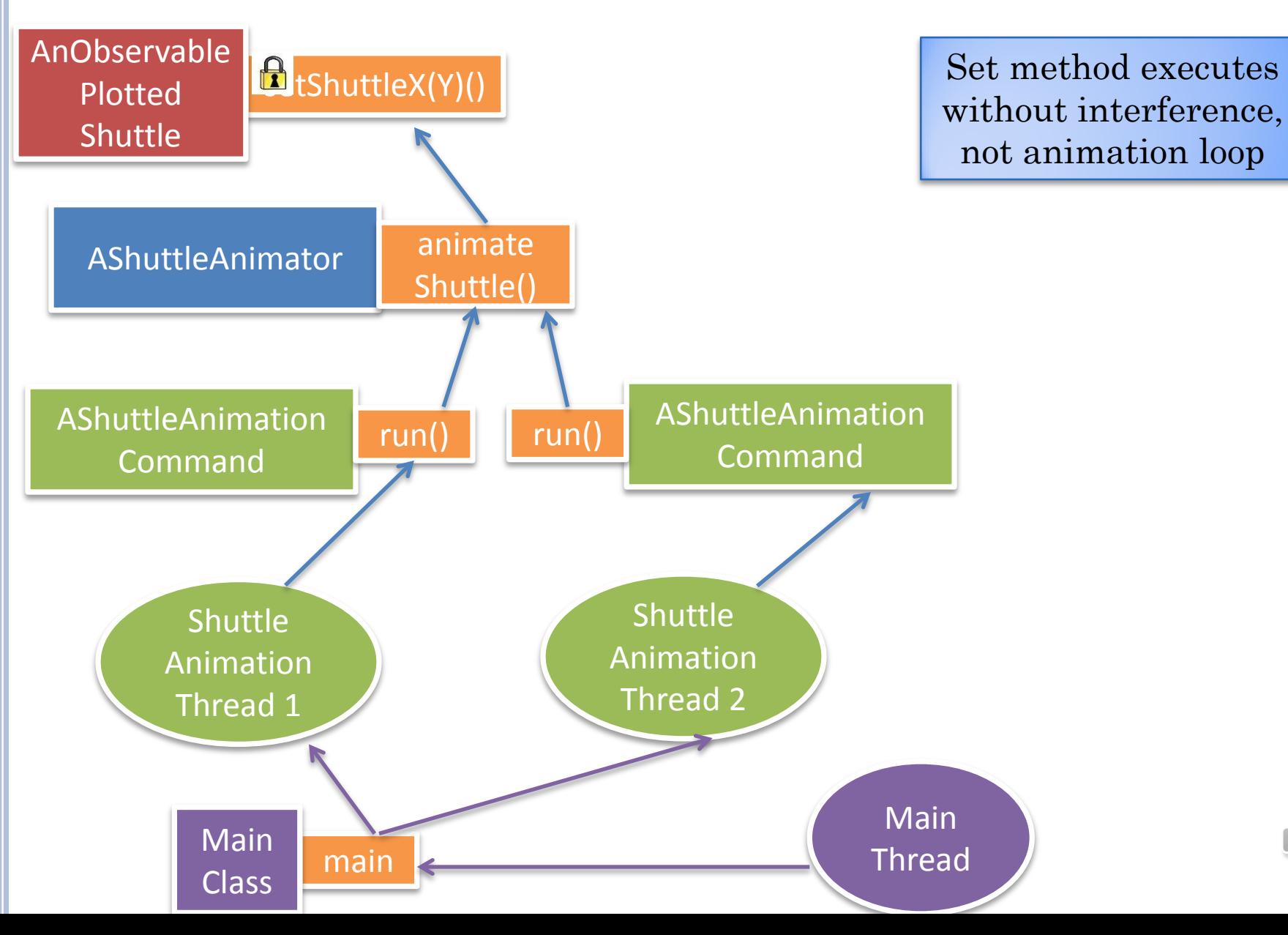

### SYNCHRONIZE RUN METHODS OF COMMAND?

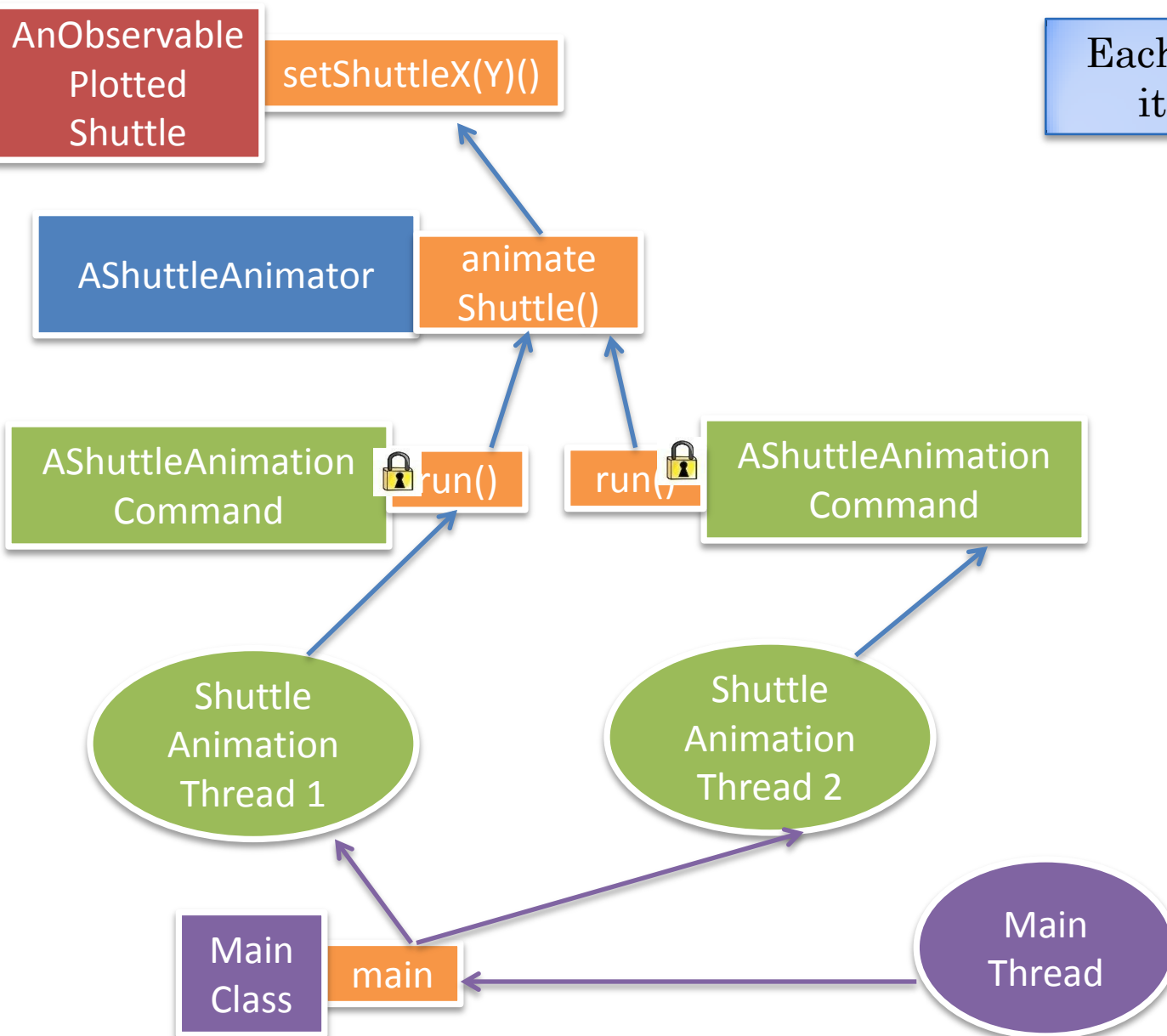

Each command has its own queue

## SYNCHRONIZE THREAD CREATION?

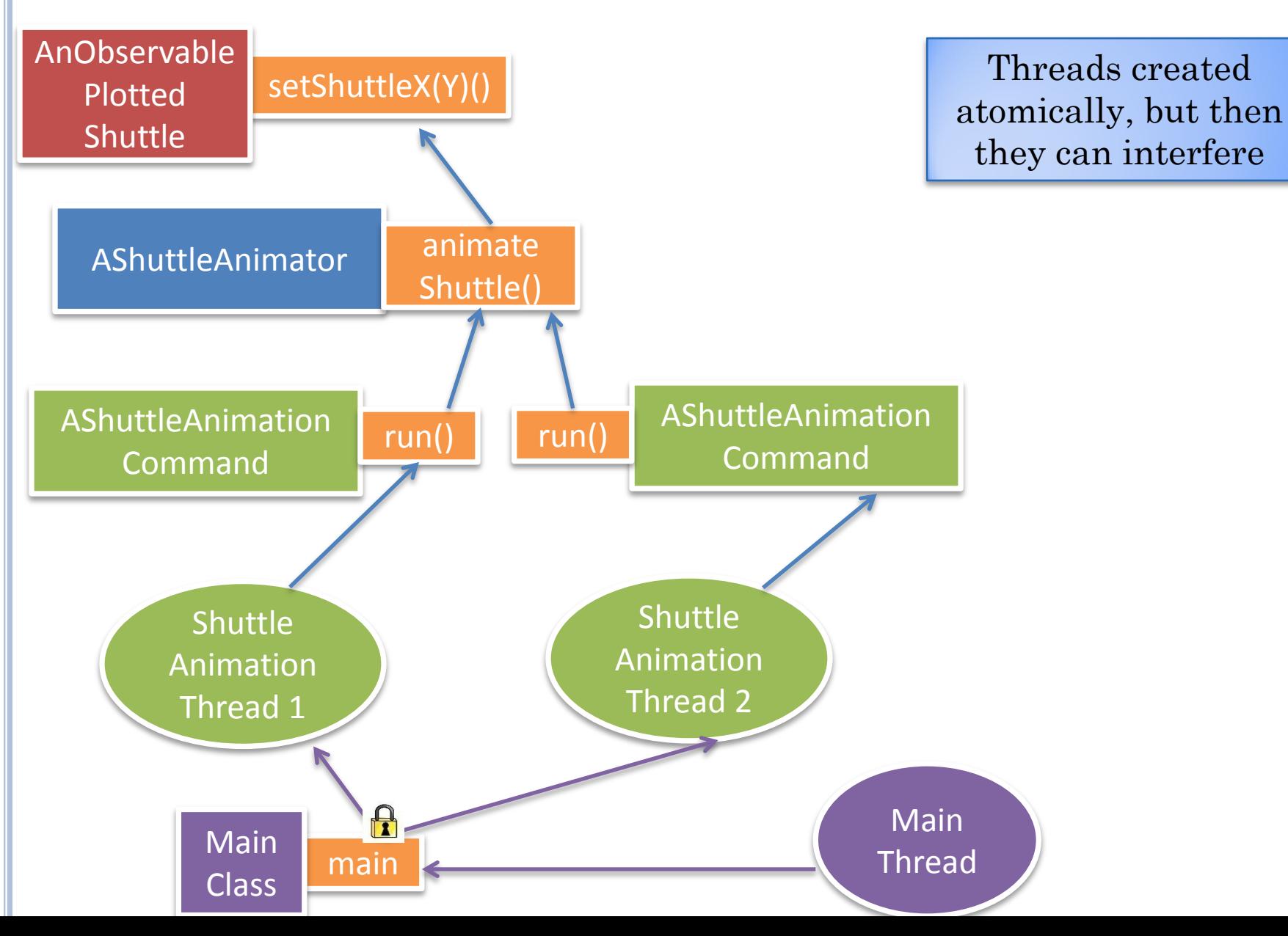

 $\beta$ 

### SYNCHRONIZE THREAD CREATOR?

**public synchronized static void concurrentDemoShuttleAnimation( ShuttleAnimator aShuttleAnimator, PlottedShuttle aShuttle) {** Thread thread = **new Thread(this, animateFromOriginMethod, new Object[] {aShuttle, 5, 100});** *threadNumber++;*

 thread.setName(*SHUTTLE\_THREAD\_NAME + " " + threadNumber);* thread.start();

Synchronize makes caller wait till interfering activity finishes

}

Method executed by new thread should be synchronized, not the method that created the thread.

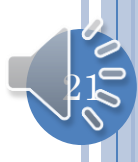

#### TWO SYNCHRONIZED METHODS

```
public class ASynchronizedShuttleAnimator
                        extends AShuttleAnimator {
   public synchronized void animateFromOrigin(
                         PlottedShuttle shuttle, 
                        int animationStep, 
                        int animationPauseTime) {
     super.animateFromOrigin(
                        shuttle, 
                        animationStep,
                         animationPauseTime);
 }
   public synchronized void animateFromOrigin(
                        PlottedShuttle shuttle, 
                        int animationStep, 
                        int animationPauseTime, OEFrame frame) {
     super.animateFromOrigin(
                        shuttle, 
                        animationStep, 
                        animationPauseTime, 
                        frame);
```
Only one synchronized method can be executed at one time in a class

}

 $2^{\circ}$ Lock and queue is with the object, not method

## SYNCHRONIZED METHODS

Start call to synchronized method on object O

if some synchronized method is executing in O, then makes calling thread wait in O's queue

Finish call to synchronized method on object O

Unblocks first waiting thread in O's queue

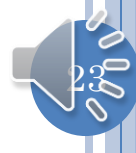

## SYNCHRONIZED METHOD ANALOGY?

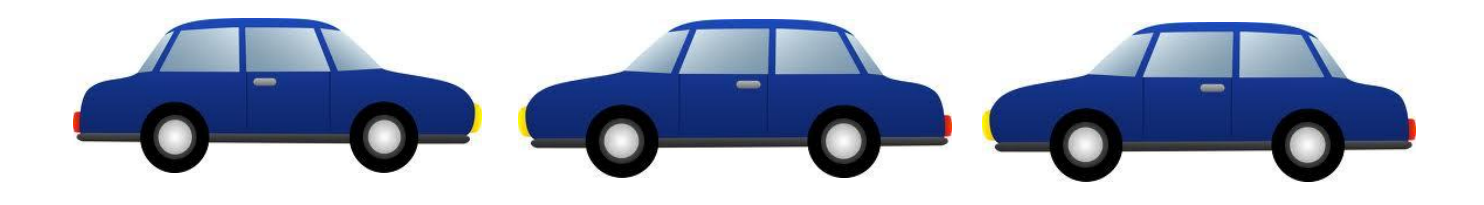

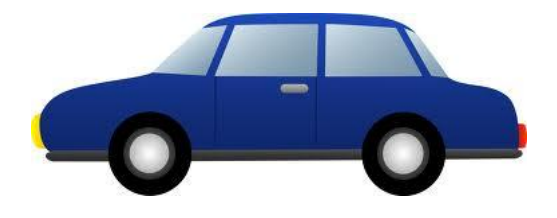

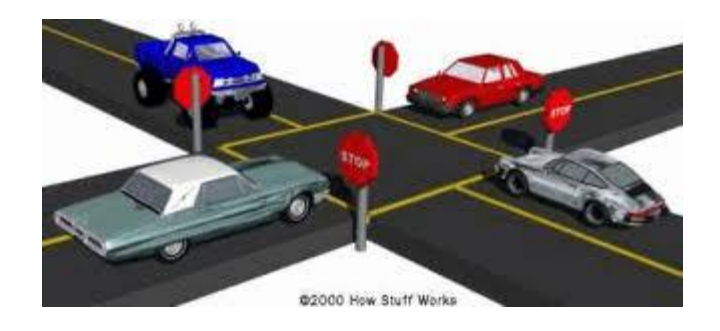

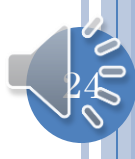

## ONE SHUTTLE, TWO SYNCHRONIZED ANIMATORS

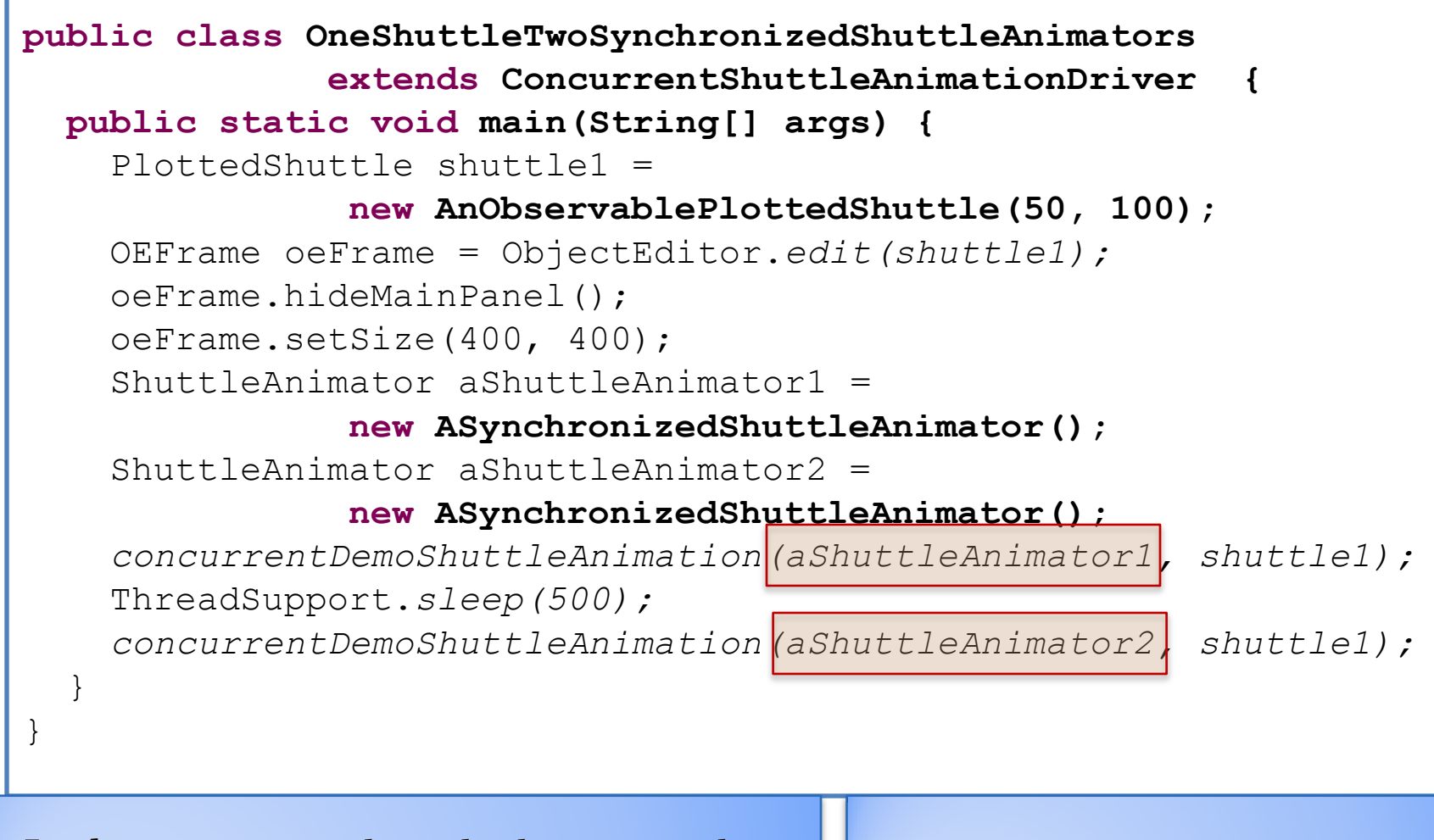

Lock, queue is with each object, not the class class  $\begin{array}{c|c} \hline \text{1} & \text{2} & \text{2} \\ \hline \text{2} & \text{1} & \text{2} \\ \hline \end{array}$  Will again get interference

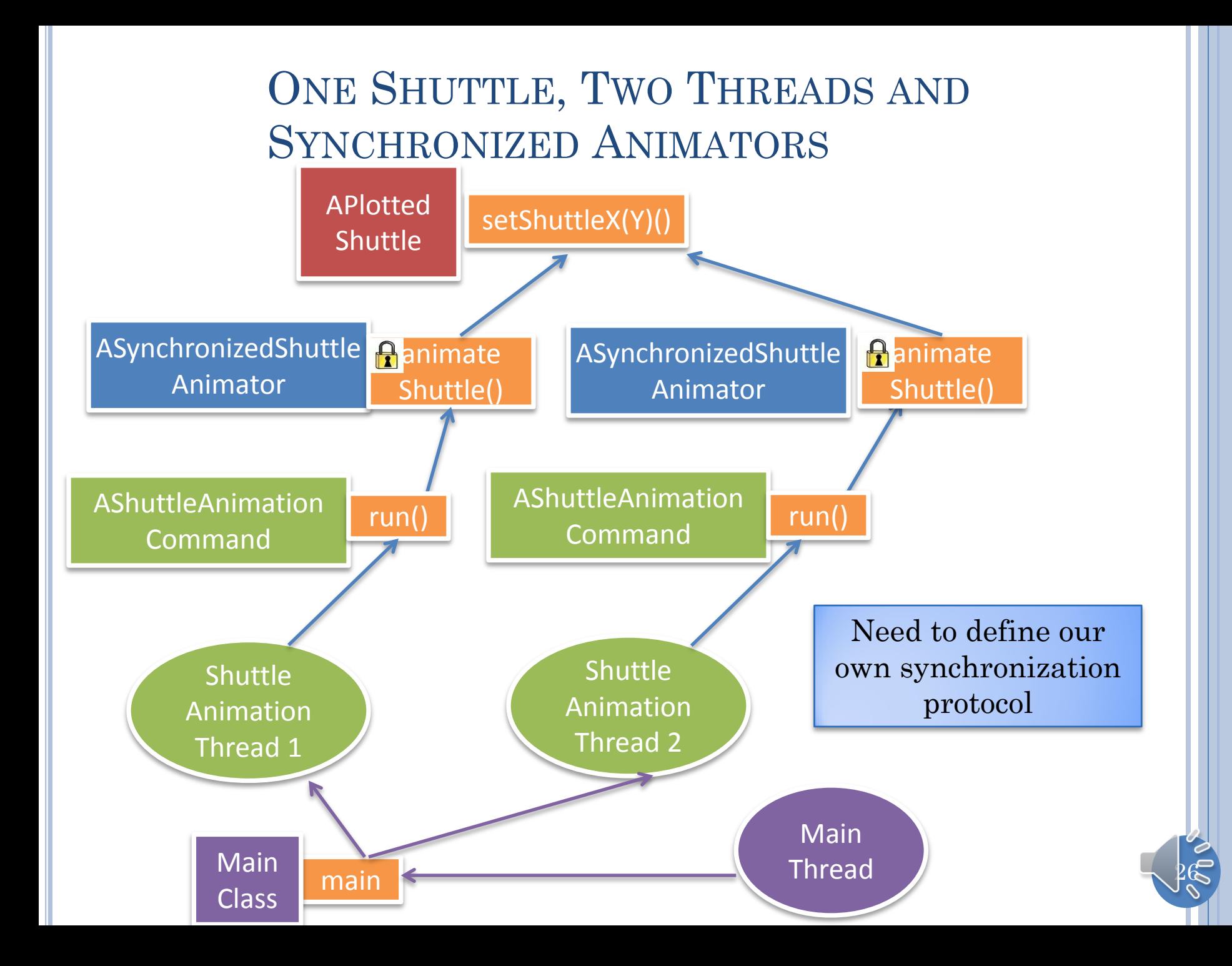

### SYNCHRONIZATION

- Methods that access global state and can be executed by multiple threads should be made synchronized
- Only one synchronized method in an object will be executed at one time.